### F 415 – Mecânica Geral II

1º semestre de 2024 12/03/2024 Aula 3

#### Aula passada  $F = \frac{1}{2}$ *dr <sup>r</sup>*<sup>ˆ</sup> *m*<sup>2</sup>

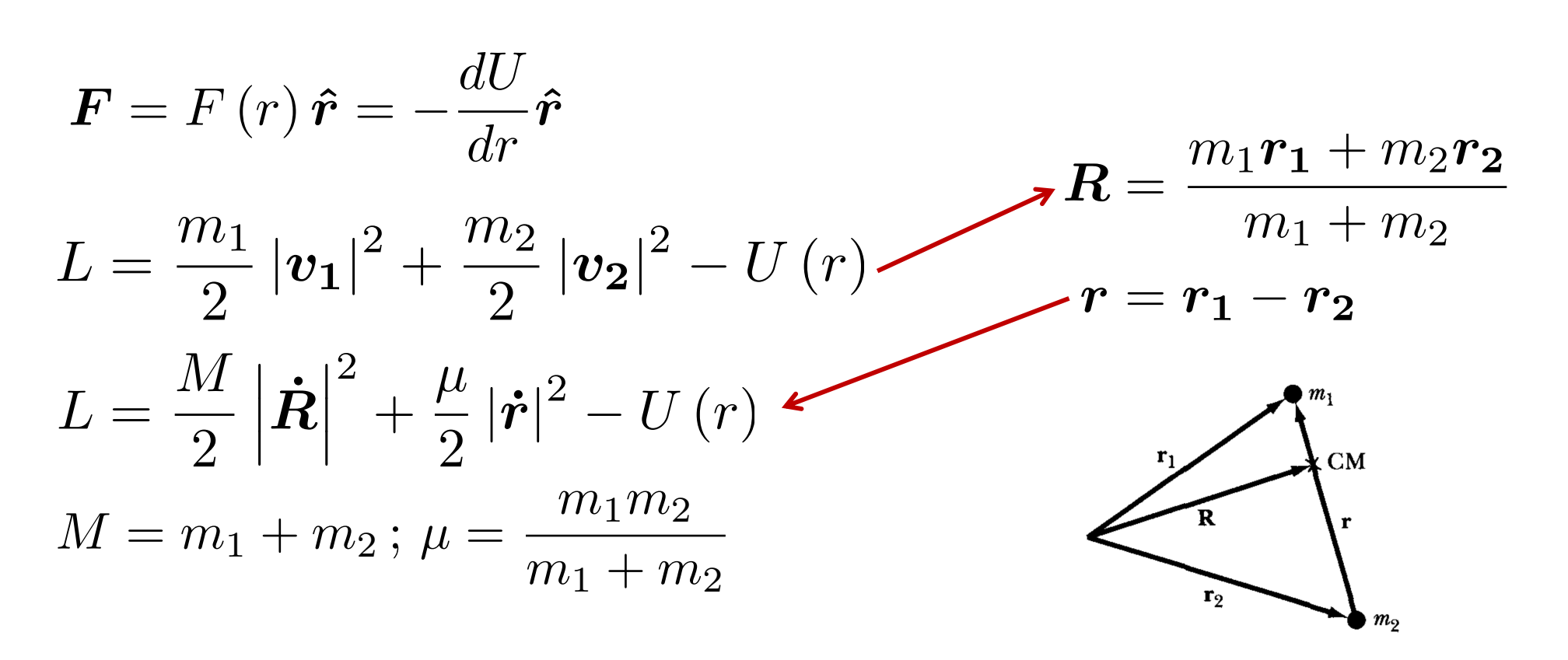

$$
M\dot{\mathbf{R}} = \text{const.} \Rightarrow m_1\dot{\mathbf{r}}_1 + m_2\dot{\mathbf{r}}_2 = \mathbf{X} \mathbf{C} \boldsymbol{\sigma} \mathbf{N} \mathbf{S} \mathbf{T}.
$$

- Centro de massa se move com velocidade constante.
- nto linear<br> µע<br>ר **• Conservação do momento linear total:** invariância da Lagrangiana sob translações rígidas.<br>

## Aula passada

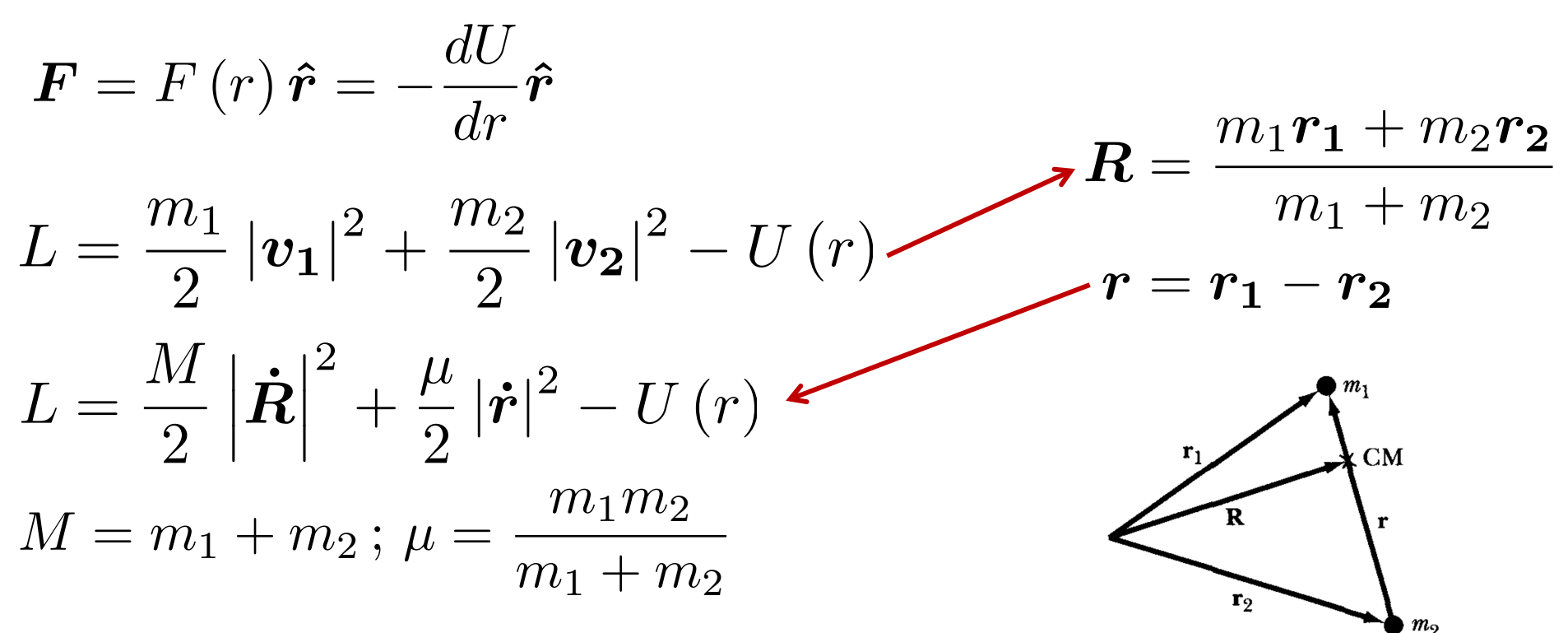

A dinâmica de *r* é equivalente ao problema de uma partícula de massa  $\mu$  sujeito a uma força que aponta pra origem.

$$
L_{CM} = \frac{\mu}{2} |\dot{\boldsymbol{r}}|^2 - U(r) \longrightarrow \boxed{\mu \ddot{\boldsymbol{r}} = \boldsymbol{F} = -\frac{dU}{dr} \hat{\boldsymbol{r}}}
$$

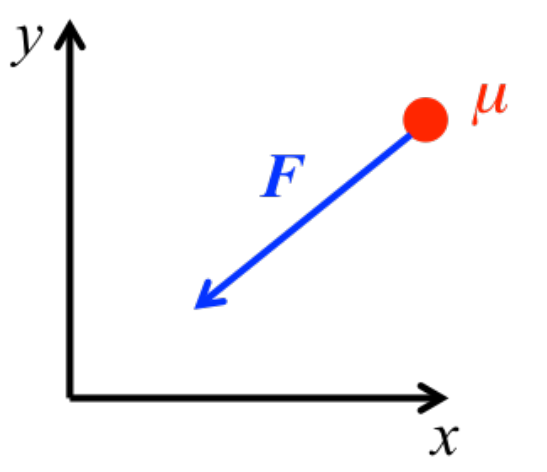

#### Aula passada *LCM* = <sup>2</sup> *<sup>|</sup>r*˙*<sup>|</sup>* <sup>2</sup> *<sup>U</sup>* (*r*) *n*ua pass

Conservação do momento angular total:

$$
L = m_1 r_1 \times \dot{r}_1 + m_2 r_2 \times \dot{r}_2 = MR \times \dot{R} + \mu r \times \dot{r} = \text{const.}
$$
  
Movimento global  
Movimento interno

Conservação do momento angular interno: *µ* ⇣ rno:  $\boldsymbol{\ell} =$  $U\mathcal{F} \times \mathcal{F}$ 

O movimento relativo é sempre num plano perpendicular ao vetor fixo *ℓ*: 3D → 2D.

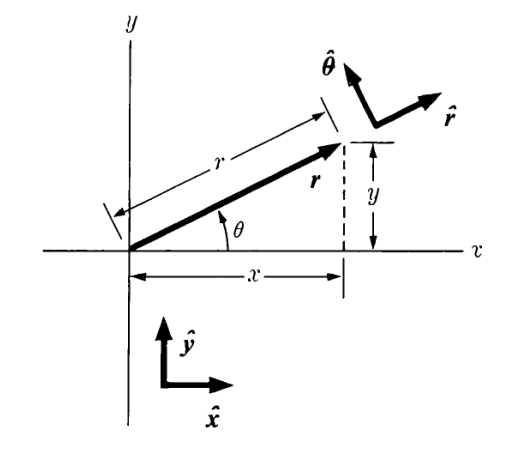

<sup>2</sup>*µr*<sup>2</sup> <sup>+</sup> *<sup>U</sup>* (*r*) = const*.* Coordenadas polares no plano:

$$
L_{CM}=\frac{\mu}{2}\left(\dot{r}^{2}+r^{2}\dot{\theta}^{2}\right)-U\left(r\right)
$$

#### Aula passada *x* . . *l*  $\sim$  : *r*  $\sim$   $\sim$   $\sim$   $\sim$   $\sim$ *A*ula passa  $\mathcal{L}^{\mathcal{L}}$ *y*˙ = ˙*r* sin ✓ + *r* ˙ ✓ cos ✓

$$
L_{CM} = \frac{\mu}{2} \left( \dot{r}^2 + r^2 \dot{\theta}^2 \right) - U(r)
$$

*LCM* =  $\mathsf{a}$ *r*˙ **2**  $\frac{1}{2}$  *r* Equações de Euler-Lagrange: *µ* ⇣ *U* (*r*) = *L* ções de Euler-La

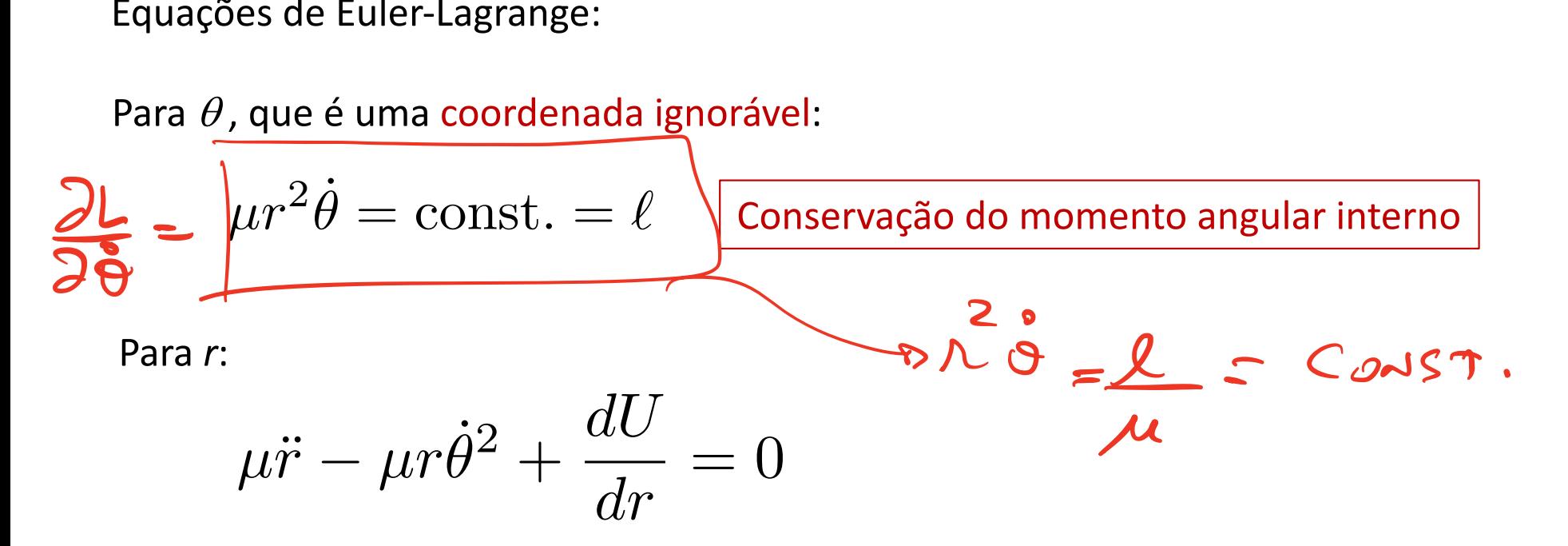

Conservação do momento angular: 2a. lei de Kepler (lei das áreas)

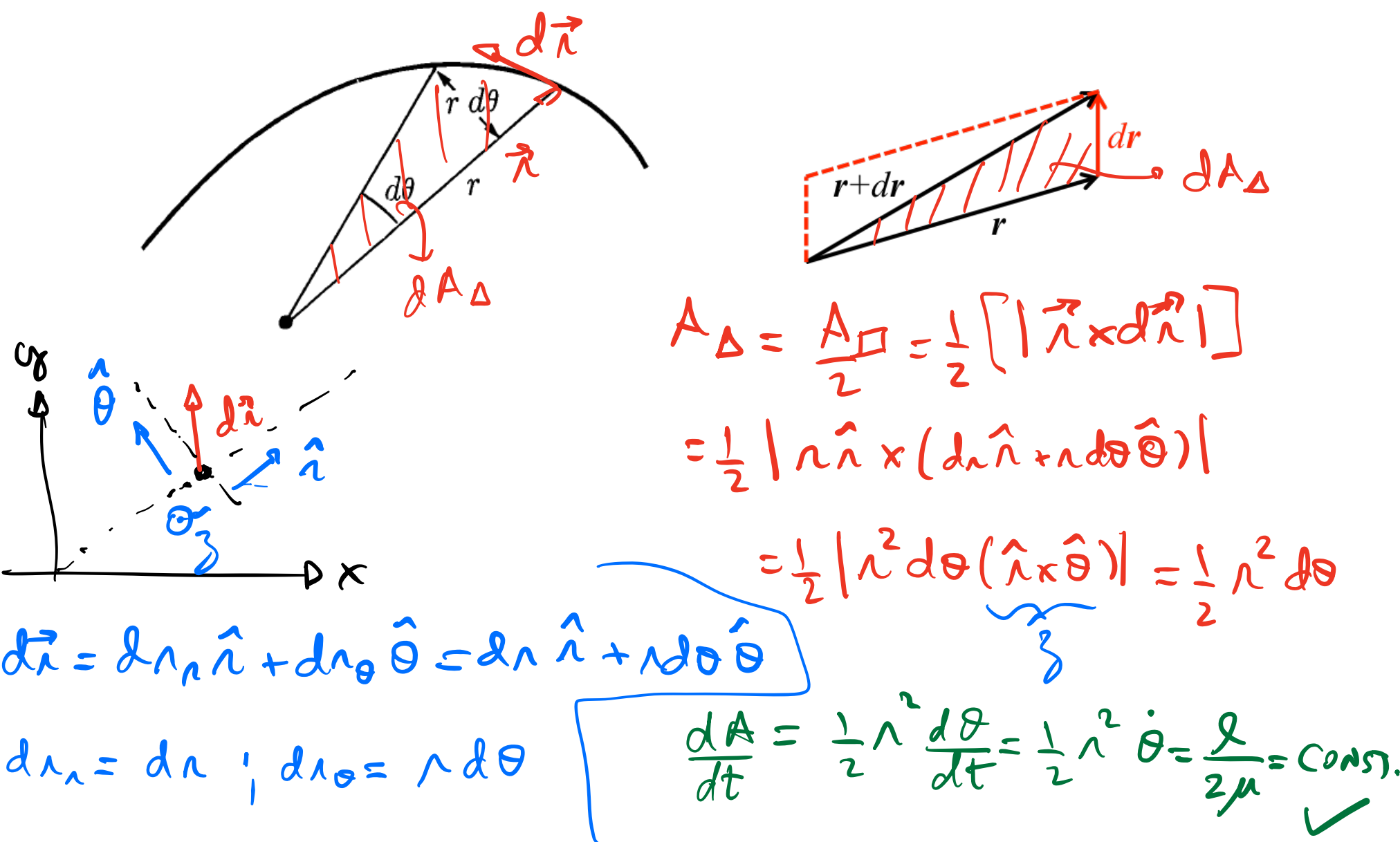

# As leis de Kepler do movimento dos planetas

- 1. A órbita de cada planeta é uma elipse com o Sol num dos focos.
- 2. O segmento de reta que vai do planeta ao Sol varre áreas iguais em períodos de tempo iguais. ✓
- 3. Os quadrados dos períodos de revolução dos planetas são proporcionais aos cubos dos semi-eixos maiores das suas elipses.

Mas note que a 2a. lei é válida pra qualquer força central *U*(*r*)

Energia mecânica total  
\n
$$
L_{cn} = \mu(\lambda^2 + \lambda^2 \theta^2) - U(\lambda)
$$
  $\lambda \lambda_0$   $\theta$   $\theta$ 

- 1. O centro de massa do sistema de dois corpos movese com velocidade constante. ✓
- 2. A dinâmica da coordenada relativa é a mesma de um corpo de massa  $\mu$ , sujeito a uma força que aponta para a origem. ✓
- 3. O momento angular total é conservado:
	- a. O momento angular "do centro de massa" é conservado. ✓
	- b. O momento angular "interno" é conservado. √
- 4. A energia mecânica total é conservada. √

2 graus de liberdade, 2 leis de conservação: problema solúvel! 2  $arccos 12$  $\overline{1}$  $\overline{D}$ ⇣ *r,* ✓*, r,*˙ ˙ ✓*, t*⌘  $\ell = \mu r^2 \dot{\theta} = \text{const.}$  $(\text{L}) |E =$  $COH$  1550, Posso  $\alpha$ Udue, Z leis ue *H* = *p*✓ ˙ ✓ + *prr*˙ *L* = const*. µ* 2  $\dot{r}^2 + \frac{\mu}{2}$ 2  $\sum E = \frac{\mu}{2} \dot{r}^2 + \frac{\mu}{2} r^2 \dot{\theta}^2 + U(r) = \text{const.}$  $(2)$ 

 $P, V, A, P, A, T, V, A, S.$  $\mathbf{a}^2$  $2F - U^2 + U^2 + 2U$  $U = \frac{\mu}{\mu}$  (*r*)  $U = \frac{\mu}{\mu}$  (*r*) =  $\frac{\mu}{\mu}$  (*r*) =  $\frac{\mu}{\mu}$  (*r*) =  $\frac{\mu}{\mu}$  (*r*) =  $\frac{\mu}{\mu}$  (*r*) =  $\frac{\mu}{\mu}$  (*r*) =  $\frac{\mu}{\mu}$  (*r*) =  $\frac{\mu}{\mu}$  (*r*) =  $\frac{\mu}{\mu}$  (*r*) =  $\frac{\mu}{\mu}$  (*r*) =  $\frac{\mu}{\mu}$ *<sup>V</sup>* (*r*) = `<sup>2</sup>  $4.5 + 2 6.061 - 2^{2}$  $f = \frac{d \lambda}{d \lambda}$ *r E* = *µ r*˙ <sup>2</sup> +  $^2$ R <sup>2</sup>*µr*<sup>2</sup> <sup>+</sup> *<sup>U</sup>* (*r*) = const*.* <sup>2</sup>*µr*<sup>2</sup> <sup>+</sup> *<sup>U</sup>* (*r*)  $\frac{1}{2\mu\lambda^2}$  $\frac{dF}{dt} = 10$ *r*3  $\mu$  (*r*) =  $\mu$ LOM 1550, POSSO REDUZIR D  $BUADRATURAS.$ <br>DE (1):  $S - L$  IF NO FM (2).  $1)$ :  $\partial = \frac{\mu}{\mu^2}$  LEVO EM (2)  $E = \frac{\mu}{2} \lambda + \frac{\mu}{2} \lambda \left(\frac{y}{\mu \lambda^{2}}\right) + v(\lambda) = \frac{\mu}{2} \lambda + \frac{y}{2\mu \lambda^{2}}$ <br>=  $\frac{d\lambda}{dt} = \pm \left[\frac{2}{\mu} \left[ E - v(\lambda) \right] - \frac{g^{2}}{\mu^{2} \lambda} \right]^{1/2} \Leftrightarrow \frac{d\lambda}{dt} = +0$  $\int dt = \frac{dA}{d\mu}$   $\Rightarrow$   $\frac{dA}{d\mu} = \int \frac{dA}{d\mu} = \int \frac{dA}{d\mu}$   $\frac{dA}{d\mu} = \int \frac{dA}{d\mu}$ 

$$
DE (1): \theta = \frac{d\theta}{dt} = \frac{Q}{\mu \lambda^{2}} = \frac{Q}{\mu \lambda t}
$$
  

$$
+ \frac{1}{\mu \lambda^{2}} = \int \frac{d\theta}{dt} dt = \int \frac{Q dt}{\mu \lambda^{2}(t)}
$$

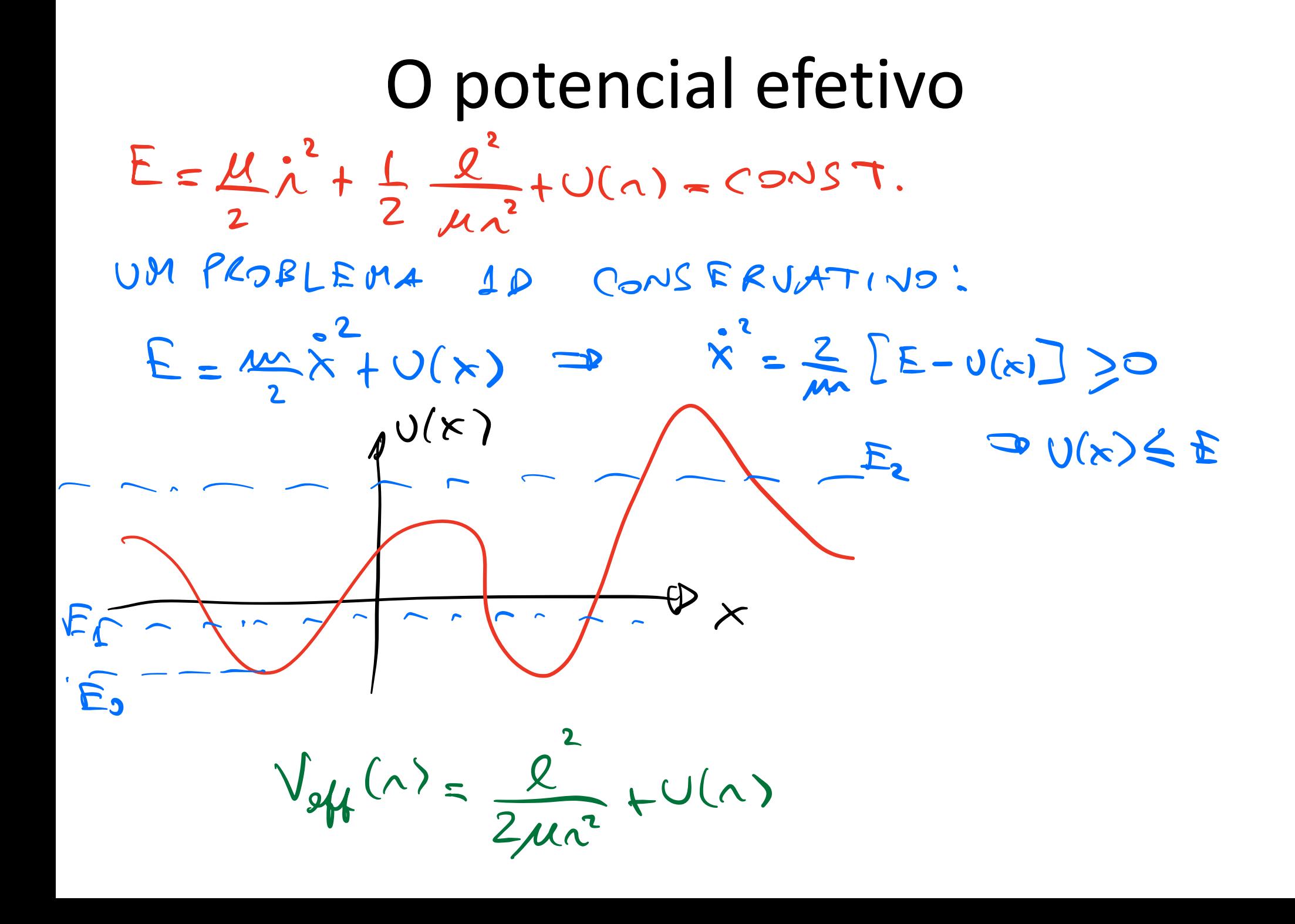

### Potencial efetivo

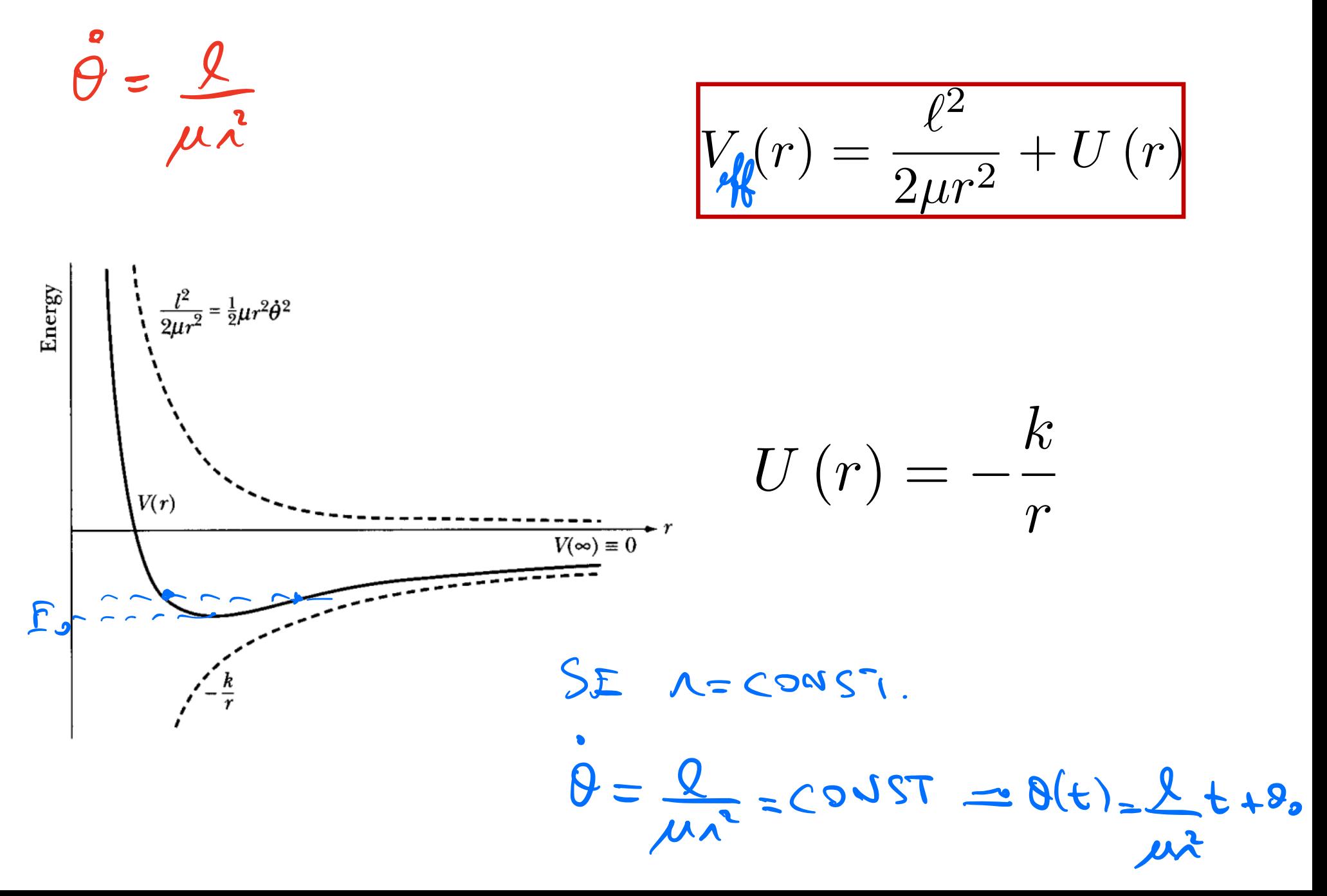

## Potencial efetivo

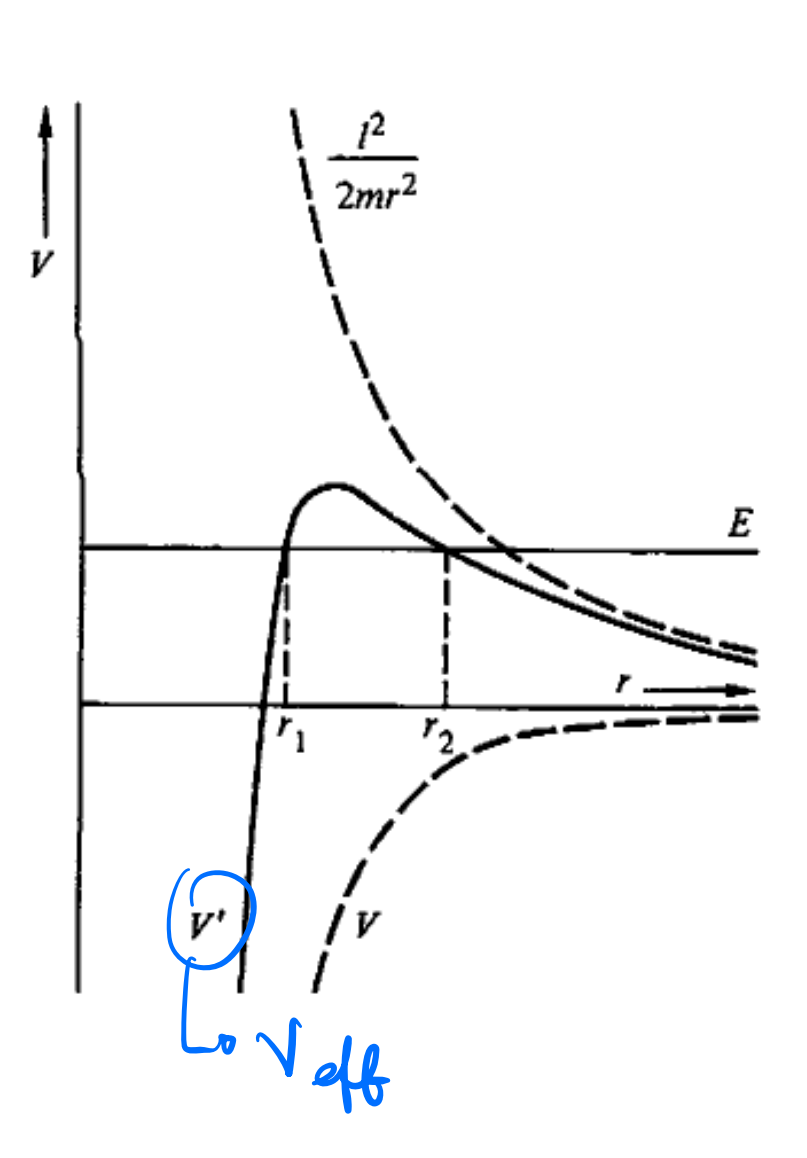

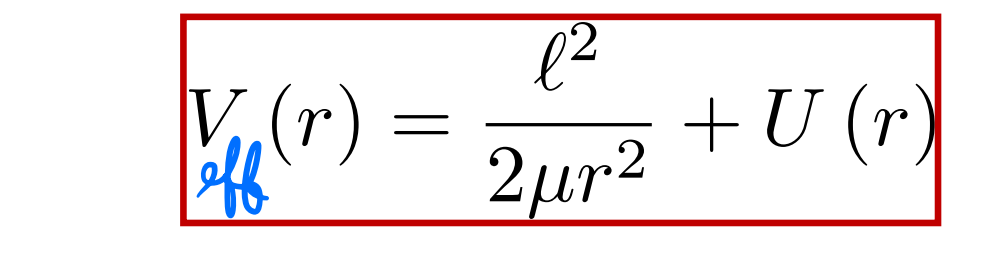

 $U\left( r\right) =-\frac{k}{r^{3}}% \sum_{k}\left\vert \left( \mathbf{r}-\mathbf{r}^{\prime }\right) \right\vert ^{2}$ *r*3

#### Potencial efetivo

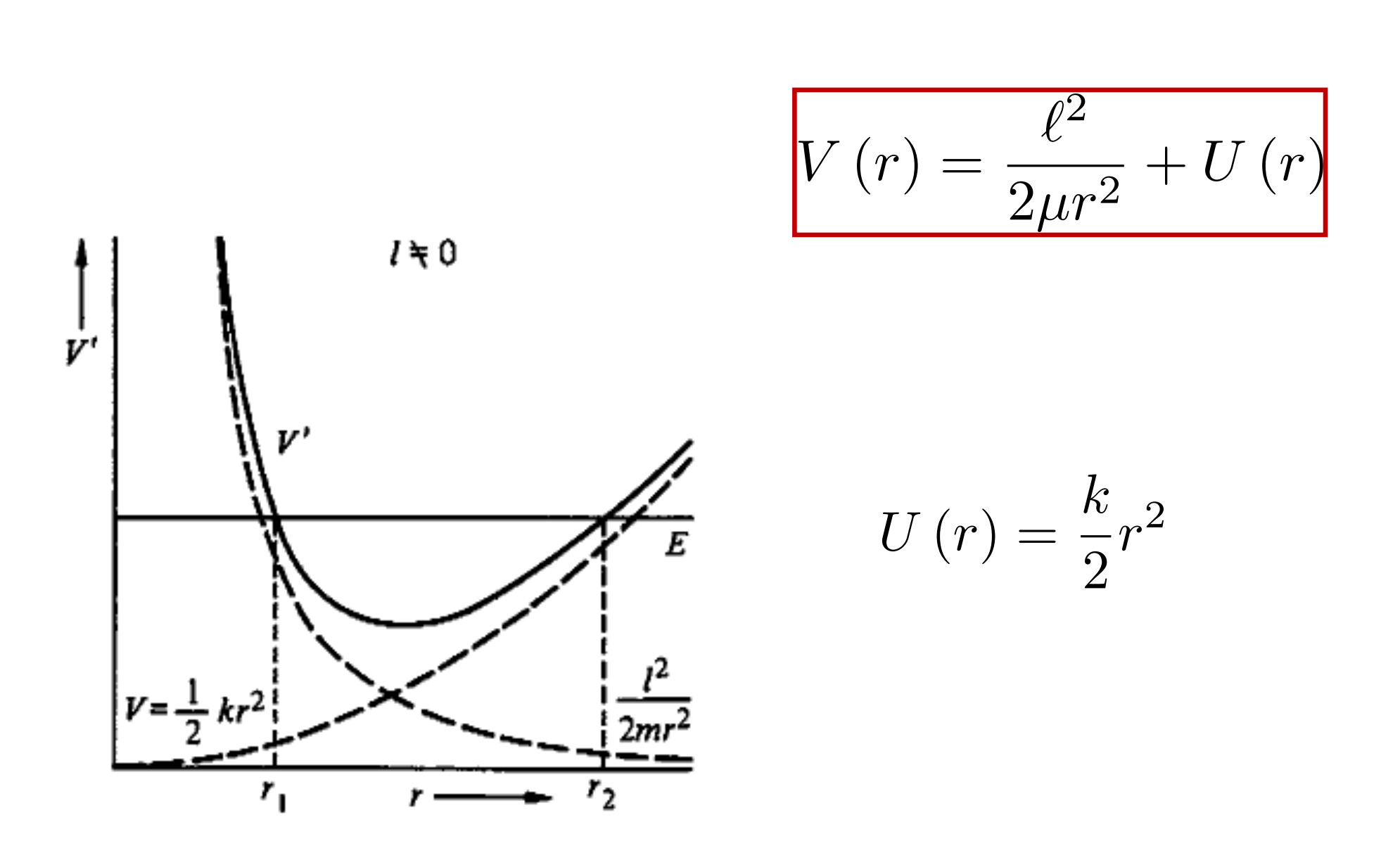

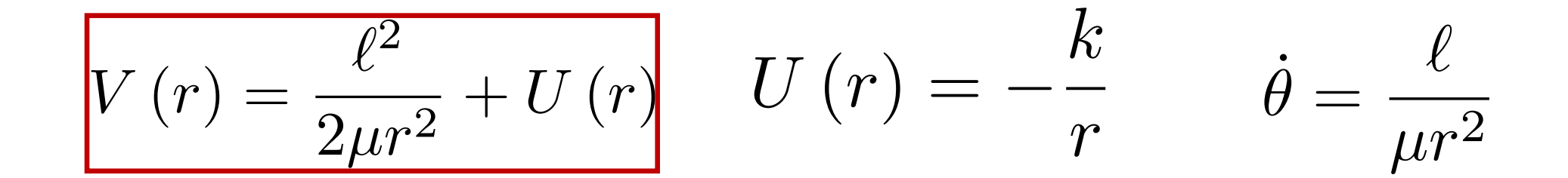

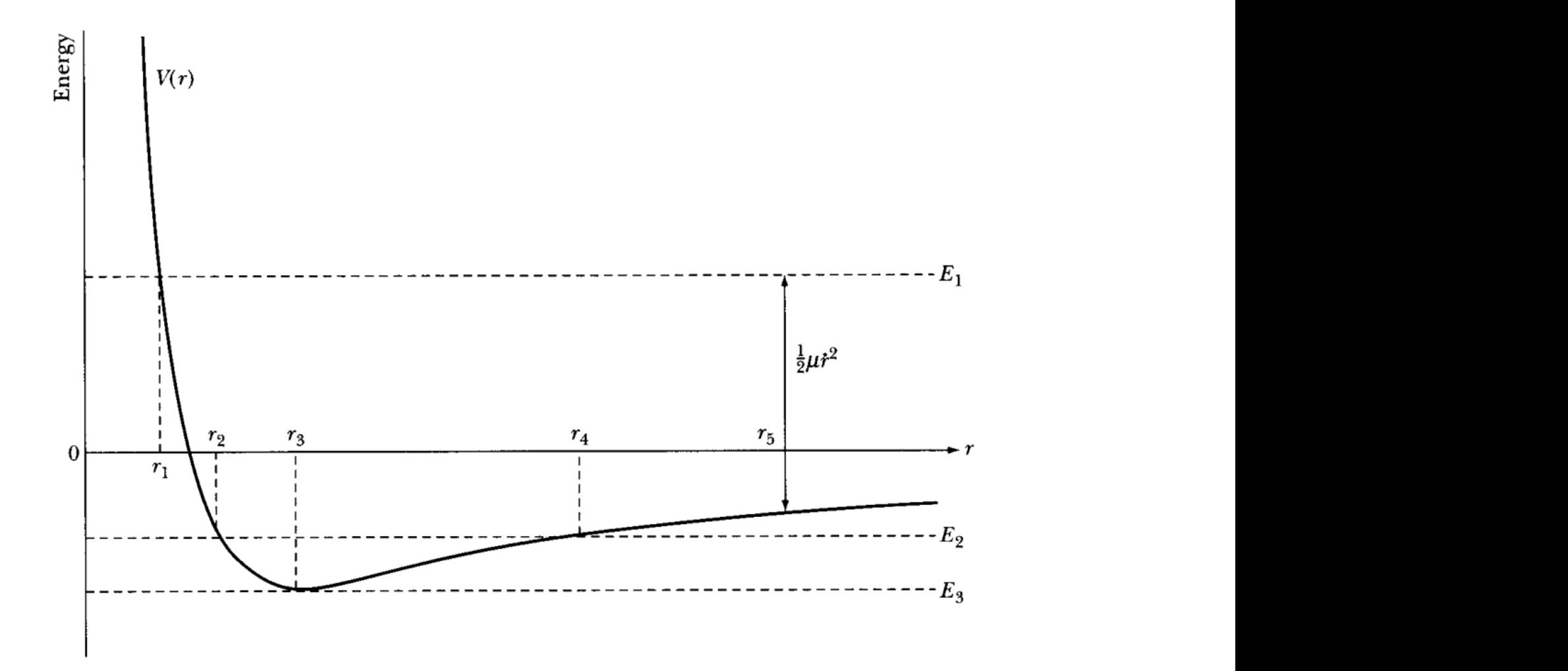

## Trajetórias fechadas ou abertas

 $\dot{\theta} = \frac{\ell}{\mu r^2} \qquad \dot{r} = \pm \sqrt{\frac{2}{\mu}} \left[ E - V_{\mu}(r) \right]$  $\frac{1}{2} \mu r^2$  $\dot{r}$  :  $\dot{r} > 0 \Rightarrow r$  crescente  $-$ :  $\dot{r}$  < 0  $\Rightarrow$  r decrescente  $\frac{d\theta}{d\lambda} = \frac{d\theta}{d\epsilon} \frac{d\epsilon}{d\lambda} = \frac{\dot{\theta}}{\dot{\lambda}} = \frac{\dot{\theta}}{\mu\lambda} = \frac{\dot{\theta}}{\mu\lambda} = \frac{\dot{\theta}/\mu\lambda}{\frac{1}{2}[\frac{2}{\mu}(\dot{E}-\dot{V}_{\theta}(\mu)\dot{V}]}]^{V_{\epsilon}}$  $+ \int_{upax}^{upax} \frac{l/\mu \lambda^{2}}{\sqrt{2}} d\lambda$  $\int_{\text{min}}^{\infty} \frac{2 f u \lambda^{c}}{2} d \lambda +$ 

SE :

#### DO= 2TTP PIS SÃO INTEIROS Uma trajetória aberta

DO CONTRARIO A TRAJE TO'RIA NUNCA SE FECHA TEOREMA DE BERTRANDI SE  $U(n) = k n^m$ TRAJETURIAS SEMPRE FECHAPAS SE:

 $M = -1$   $DO$   $M = 2$ 

# Equação da trajetória *<sup>r</sup>* (*t*)*,* ✓ (*t*) ) *<sup>r</sup>* (✓)

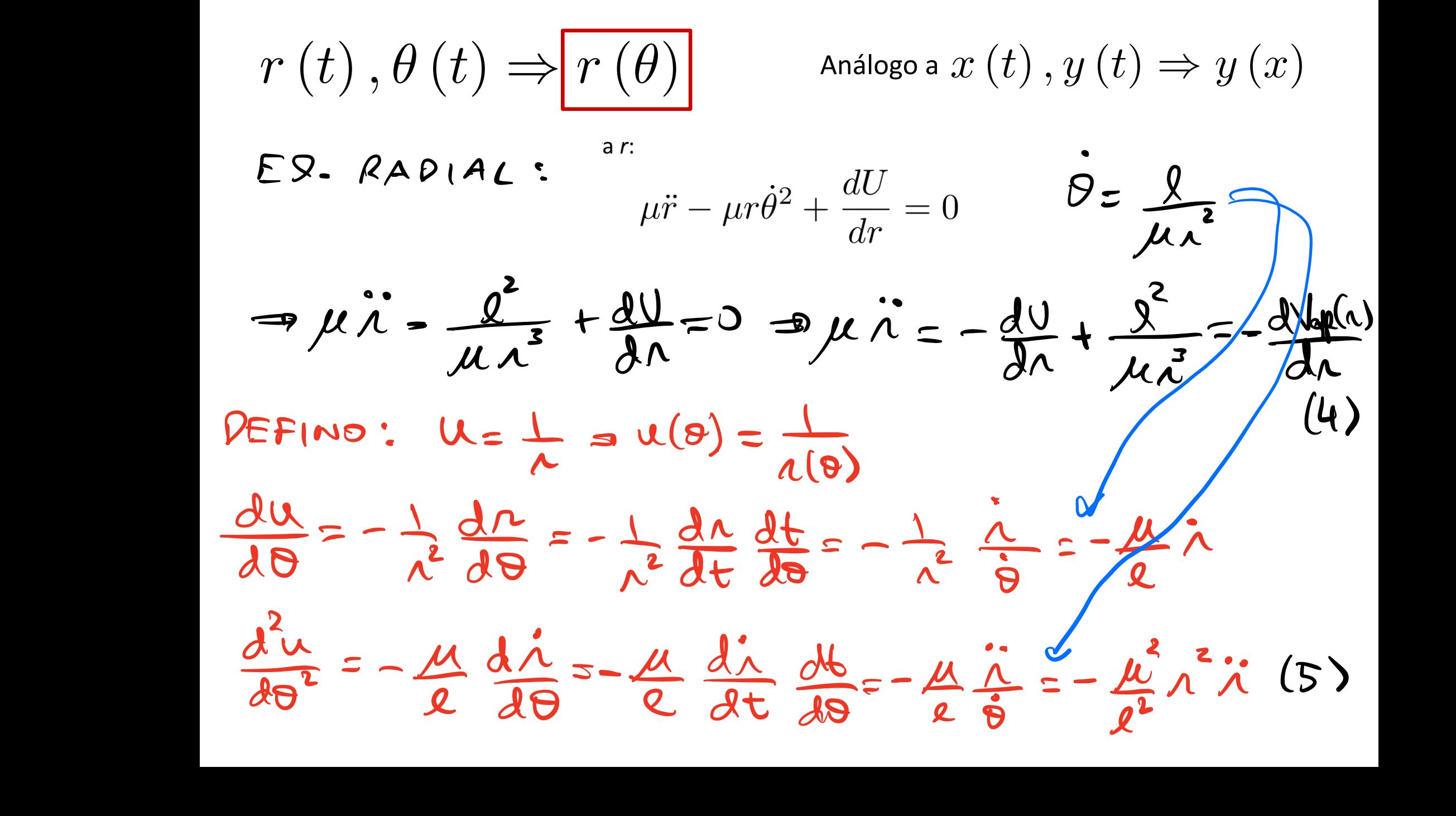

LEVANO (5) NA (4):  
\n
$$
\frac{d^{2}u}{d\theta^{2}}+u=\frac{\mu}{\ell^{2}u^{2}}F(\frac{1}{u})
$$
\n
$$
F(u)=\frac{d^{2}u}{d\theta^{2}}F(\frac{1}{u})
$$
\n
$$
F(u)=-\frac{k}{\lambda^{2}}
$$

$$
\frac{d^2u}{d\theta^2}+u=\frac{\mu k}{\ell^2}
$$